# Dates

The date makes it possible to locate in time any egnet no beination giotenath, marriage diploma, residence, etc.

In Ancestris, the date can be entered and displayed in different ways calendar and can be more or less precise.

### Enter dates

In Ancestris, date are entered using a specific widget, which is made precision, the other one to specify the calendar, and the three compor and year). Examples :

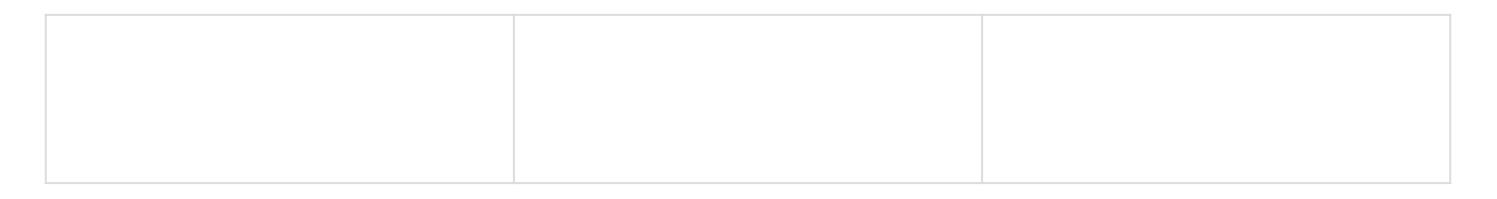

### Relative precision button

The Relative precisbountton unfolds a mini menu allowing you to indicate precise or not, and in that second case, the range.

- Precise Dafdefault choice): this is a standard date, made up of the and the year
- Period from/tothis is to express the period of time during which the of was valid, such as a residency in a location.
- $\bullet$  Period from same as above except that there is no end period, the  $\epsilon$ today.
- $\bullet$  Period To same as above except that there is no start date. The event the end date.
- Range between/andhis is to express that a short-timed event has ta somewhere between the dates indicated. For instance, a birth that first half of January 1874 could  $b$  BET 1 JAN 1874 AND 16 JAN 1874  $\theta$

note it could also be JAN 1874 it were just somewhere in Januray 18

- Range beforesame as above except that only the maximum end date minimum start date is not known).
- Range aftersame as above except that only the minimum start date maximum end date is not known).
- About: It means the date is not exact.
- Calculated Date is calculated mathematically, for example, from an age.
- . Estimated Date is estimated based on an algorithm using some other
- . Interpreted Date is interpreted from knowledge about the associated specified in the field. This date phrase can be any statement offere year is not recognizable to a date parser, but which gives information about when an event occurred.

### Calendar button

The Calendar typbeutton opens a mini-menu allowing you to select one of available to express the date. Here is an extract from Wikipedia.

- Gregorianth: eGregoriach lendar is the calendar used in most of the named after Pope Gregory XIII, who introduced the Gregorian calendar is the default choice in Ancestris. To align the calendar in use in England and in North America to that continent, the Gregorian calendar was adopted, and the calendar w days: Wednes2d Soveptember 17 Whas followed by Thu4rsSdeapytember 1752 [Th](https://docs.ancestris.org/uploads/images/gallery/2020-09/Date-calendar-julian.png)e year 1752 was a leap year so that it consisted of 355 days (36
- Julian The Julian alendar, proposed by Julius CA doe suabe inc of 10 (BAttla C, 'from the founding of the City')  $(46 \text{ BC})$ , was a reform of the Romar on1 January 709 AUC, (#5 BCict. The Julian calendar was the predor in the Roman world, most of Europe, and in European settlements in elsewhere, until it was gradually replaced by the Gregorian calendar by Pope Gregory XIII. The Julian calendar is still used in parts of [Ch](https://docs.ancestris.org/uploads/images/gallery/2020-09/Date-calendar-hebrew.png)urch and in parts of Oriental Orthodoxy as well as by the Berber
- Hebrew the Hebrew alendar also dea Whiesschalendar is a lunisolar calen [us](https://docs.ancestris.org/uploads/images/gallery/2020-09/Date-calendar-republican.png)ed today predominantly for Jewish religious observances.
- Republicanth: eFrench Republication dar also Eatelnecch Revolutionary calendar, was a calendar created and implemented during the French used by the French government for about 12 years from late 1793 t days by the Paris Commune in 1871

When a date is currently entered, any change to the calendar typeet date to the newly selected calendar.

Please note the republican calendar only accepts conversion for da 22, 1792 and December 31, 1805 as these are the main period during was used.

In addition, following the name of the calendar, each line of the minicurrently entered, converted into this calendar, with the same exception concerning the line of the republican calendar.

### Components of a date

The three constituents of a date - month, day and year - line up horizontally order.

- Theday is the number of the day in the month
- The monthis either the number of the month in the year of the month
- They earis a number on 4 digits.
- When the recision buttios na period or a range, the three components are  $\alpha$ supplied twice.

## Display

The different dates entered in Gedcom files are likely to be displayed and views.

The choice of how dates should be displayed is a **Paelfæben ce**sthe Dpanti**a**e/I

#### [General da](https://docs.ancestris.org/books/user-guide/page/preferences#bkmrk-onglet-donn%C3%A9es-g%C3%A9n%C3%A9r)ta .

Whatever format is adopted, the order of the three constituents of the year in the Gedcom file.

In the Preferences, the Dates drop-down menu shows the following fou

## GEDCOM Format - **25 JAN 1970**

The Gedcom format is the format used in the Gedcom file: the month is written in capitals, using the first three letters of the month in English.

## Short Format - **25 Jan 1970**

The Short format displays the month in lowercase starting with a capital letter, written using the first three or four letters of the month in English.

## Long Format - **25 January 1970**

The Long format also displays the full month word in lowercase with a capital letter.

### Number Format - **01/25/1970**

The Numbers format displays month, day and year as numbers separated by a slashes (/).

Revision #10 Created 24 May 2020 16:59:46 by frederic Updated 1 October 2020 19:11:14 by frederic